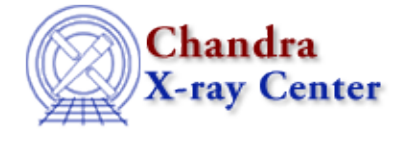

URL[: http://cxc.harvard.edu/ciao3.4/faq/dmextract\\_regerr.html](http://cxc.harvard.edu/ciao3.4/faq/dmextract_regerr.html) Last modified: 26 October 2007

## **Why do I get a parse error with this region file?**

```
# Region file format: CIAO version 1.0 
−rotbox(4055.375,4165.5674,4.6747966,4.4715447,63.400002)
annulus(4059.5601,4163.4399,2.0325203,7.113821)
```
Since the software processes the shapes in their listed order, CIAO attempts to exclude this shape from an area that has not yet been defined. The field() region, which defines the entire field of view, can be added to the beginning of the region file to avoid syntax errors:

# Region file format: CIAO version 1.0 field() −rotbox(4055.375,4165.5674,4.6747966,4.4715447,63.400002) annulus(4059.5601,4163.4399,2.0325203,7.113821)

Note that the order of the regions does matter; if you intend for the box to be excluded from the annulus:

```
# Region file format: CIAO version 1.0
field()
annulus(4059.5601,4163.4399,2.0325203,7.113821)
−rotbox(4055.375,4165.5674,4.6747966,4.4715447,63.400002)
```
See the Using CIAO Region Files thread and ahelp dmr equions for more information.

The Chandra X−Ray Center (CXC) is operated for NASA by the Smithsonian Astrophysical Observatory. 60 Garden Street, Cambridge, MA 02138 USA. Smithsonian Institution, Copyright © 1998−2006. All rights reserved.

URL: [http://cxc.harvard.edu/ciao3.4/faq/dmextract\\_regerr.html](http://cxc.harvard.edu/ciao3.4/faq/dmextract_regerr.html) Last modified: 26 October 2007